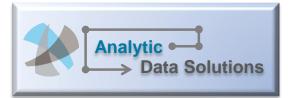

## Analytic Data Solutions, LLC

A common theme in a business setting is addressing "speed to market" as a way to react to consumer demands and avoid any miss-opportunities. Analytic

Data Solutions believe the same attention should be given to analytics as business communities require timely and accessible data to better understand and predict business trends. The premise is businesses are looking for robust analytic tool choices that allow them to achieve a level of self-service as a way to evolve their business capabilities. This may be at a time that they are waiting for an EDW to be built and sometimes 80% is good enough.

## Quick Start Analytics (QSA) Demo Applications

QSA demo applications are a way to quicken the process of empowering the business by turning data into actionable information. For example, if your environment is transitioning to an integrated data platform (e.g., Enterprise Data Warehouse) and you are waiting for an analytic reporting application to be made available, QSA provides a means to build a prototype analytic application with an accelerated three-step process:

- 1. Create a dimensional data model reflecting the necessary measurements and descriptors
- 2. Identify the data source(s) and determine best method to populate the target data model
- 3. Using the QSA report templates and QlikView, customize each dashboard and analytic report

This diagram depicts the first two steps of the process. Once the dimensional model is set with both the measurements and descriptors, it is important to identify reliable data sources that will feed into the QSA

data engine. The advantage of this prototype approach is that the business will be able to immediate reflect and actual results back into the prototype. This becomes а true accelerator for the business in the evolving state of the enterprise analytic environment.

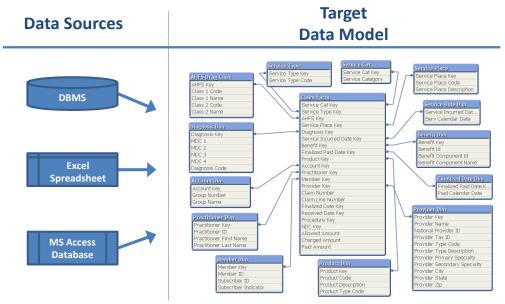

Using QlikView, the third step is to create and customize the analytic report templates based on the data model created in the previous step. Before beginning to develop reports, it is important to have a complete and well-thought-out reporting design. For example, QSA for

Healthcare provide a reference architecture,

| providing the overall                       | Analytic                                                                                                    | Convice Vear Service Qtr Service Month                                                                                                    |
|---------------------------------------------|----------------------------------------------------------------------------------------------------|----------------------------------------------------------------------------------------------------|
| · •                                         | Analysis: Claim Costs by Provider                                                                                                    | 2009 2010 2011 1 2 3 4 Jan Feb Mar Apr May Jun Jul Aug Sep Occ Hor Foc                                                                                                    |
| design as well as a                         | Current Selections -                                                                                                    | Finalized Year         Finalized Qtr         Finalized Month           2009         2010         2011         1         2         3         4         Jan         Feb         Mar Apr May Jun         Jul         Aug Sep Oct: Nov Dec                                                                                                    |
| demo application with                       | Serv Four Digt2 - 2010, 2011<br>Year                                                                                                    | Top 5 Providers Paid Amount                                                                                                    |
| full report application                     | Service Category Provider $P = \Box$                                                                                                    | T UKI MINUMA                                                                                                    |
| structure                                   | Inpatient Good Care Hospital                                                                                                    | Provider Name \$21,270.00 Northwest Hospital \$20,880.00                                                                                                    |
|                                             | Professional Northwest Hospital                                                                                                    | East Central Hospital                                                                                                    |
|                                             | Sunny Hospital                                                                                                    | Metro Hospital \$10,940.00<br>Sunny Hospital \$9,500.00                                                                                                    |
|                                             | Place of Service                                                                                                    | Good Care Hospital                                                                                                    |
|                                             | Comprehensive Inpatient Rehabilitation Facility<br>Custodial Care Facility                                                                                                    | 0 5,000 10,000 15,000 20,000 25,000                                                                                                    |
| Analytic                                    | Emergency Room - Hospital                                                                                                    | Groups by Hospital                                                                                                    |
| Data Solutions                              | Inpatient Hospital<br>Outpatient Hospital                                                                                                    | Paid Percent across Hospitals                                                                                                    |
| Summary Analysis: Claim Costs by Service    | Rural Health Clinic<br>Skilled Nursing Facility                                                                                                    | Provider Name Group Name Provider Name 26% Large Packaged Foods                                                                                                    |
| Current Selections                          | Ambulance - Air or Water<br>Ambulance - Land                                                                                                    | East Central Hospital 25% Mid-size Lumber Yard<br>Motor Linearital 25% Midwest Windows Mfg                                                                                                    |
| Serv Four Digt 2 🗸 🖕 2009, 2010, 2011       | Ambulatory Surgical Center<br>Birthing Center<br>Birthing Center                                                                                                    | Sunny Hospital 13% Pizza Criain                                                                                                    |
|                                             | Community Mental Health Center<br>Comprehensive Outpatient Rehabilitation Fadility<br>End Stage Renal Disease Treatment Fadility                                                                     | Good Care Hospital 11% Clothing Retail Store<br>Large Retail Store                                                                                                    |
|                                             | End Stage Rena Docas -<br>Federaly Qualified Health Center<br>Historice                                                                                                    |                                                                                                    |
| Service Category Inpatient Place of Service | Independent Laboratory                                                                                                    |                                                                                                    |
| Outpatient<br>Professional                  | Inpatient Psychologic Teachy/Mentally Retarded<br>Intermediate Care Facility/Mentally Retarded<br>Milliary Treatment Facility                                                                        | or Nov Dec                                                                                                    |
| Drug                                        | member Months 100                                                                                                    | w         \$\$203.50         \$126,020.00         \$\$2500.66         Finalized Month<br>Jan Feb Mar Apr May Jun Jul Aug Sep Oxt Nov Dec<br>Ban Feb Mar Apr May Jun Jul Aug Sep Oxt Nov Dec                                                                                                    |
| Charge Comparison by Services               | Claim Volume 240                                                                                                    | Paid Amount                                                                                                    |
| Charges & Payments by Dates of a            |                                                                                                    |                                                                                                    |
| Service Category                            | Claims)                                                                                                    | B X 図 - ロ \$21,270.00                                                                                                    |
| Drug 6.4                                    | Cost Trends                                                                                                    |                                                                                                    |
| Inpatient 30                                | 1%                                                                                                    | Charge Amount                                                                                                    |
|                                             |                                                                                                    | - Paid Amount                                                                                                    |
|                                             | 20,000                                                                                                    | Second Second Second                                                                                                    |
|                                             | 10,000                                                                                                    |                                                                                                    |
|                                             |                                                                                                    |                                                                                                    |
|                                             | 0 0 0 0 0 0 0 0 0 0 0 0 0 0 0 0 0 0 0                                                                                                    | And and Paid Year Otr                                                                                                    |
|                                             |                                                                                                    |                                                                                                    |
|                                             | Involution Hospita<br>Outpatient Hospita<br>Rural Health Clinic<br>Rural Health Clinic                                                                                                    | 40.0                                                                                                    |
|                                             | skiled Nursing<br>Annual Ar or Water                                                                                                    | 200-39.9<br>60-39.9<br>0.15.9<br>0.15.9                                                                                                    |
|                                             | Ambulance Surgical Center                                                                                                    | 0.1-5-9<br>No Surgeons                                                                                                    |
|                                             | Birthing Community Mental Health Center<br>Community Mental Health Center<br>Learcive Outpatient: Rehabilitation Facility                                                                            | TO NOT THE DATE OF THE DATE OF THE OF THE OF THE DATE OF THE OF THE |
| A key premise is to                         | Community Mental Insolution<br>Comprehensive Outpatient Relabilitation - Good<br>End Sage Renal Disease Treatment Facility<br>Federally Qualified Health Center<br>Federally Qualified Health Center | E Loss                                                                                                    |
| provide a prototype                         | Hospice<br>Hospice<br>Independent Laboratory<br>Independent Caboratory                                                                                                    |                                                                                                    |
| environment                                 | Indisano<br>Indisendenk Laboratory<br>Inpotenti Psychiatric Raciity<br>Intermediate Care Facility Netratily Retarded<br>Intermediate Care Facility Netratily Retarded                                |                                                                                                    |
|                                             | Mills and Two service                                                                                                    |                                                                                                    |
| allowing the business                       |                                                                                                    |                                                                                                    |

to more quickly develop and refine their analytical capabilities in healthcare. Other industries are under construction, such as retail and manufacturing. Once the basic design outline is completed and the data models configured, the business analysts may begin their building process. This provides an ideal setting for developing and evolving an Enterprise Analytic Environment.

For more information: Contact Gary Hanson at 651-485-2312 or ghanson@analyticdatasolutions.net